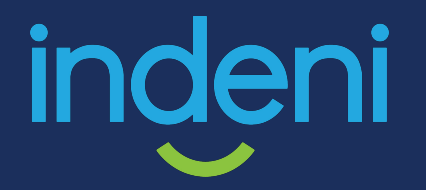

#### Automate Everything: The Future of Security Automation

**AND MISTAR** 

Jim MacLeod, Technical Product Marketing

#### About Indeni

#### The leader in security infrastructure stability automation

- ✓ **Process 2.5 Billion metrics / day**
- Significantly reduce risk of outages
- Save millions of dollars in losses

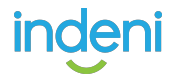

#### Technology Has Outpaced IT Skill Sets

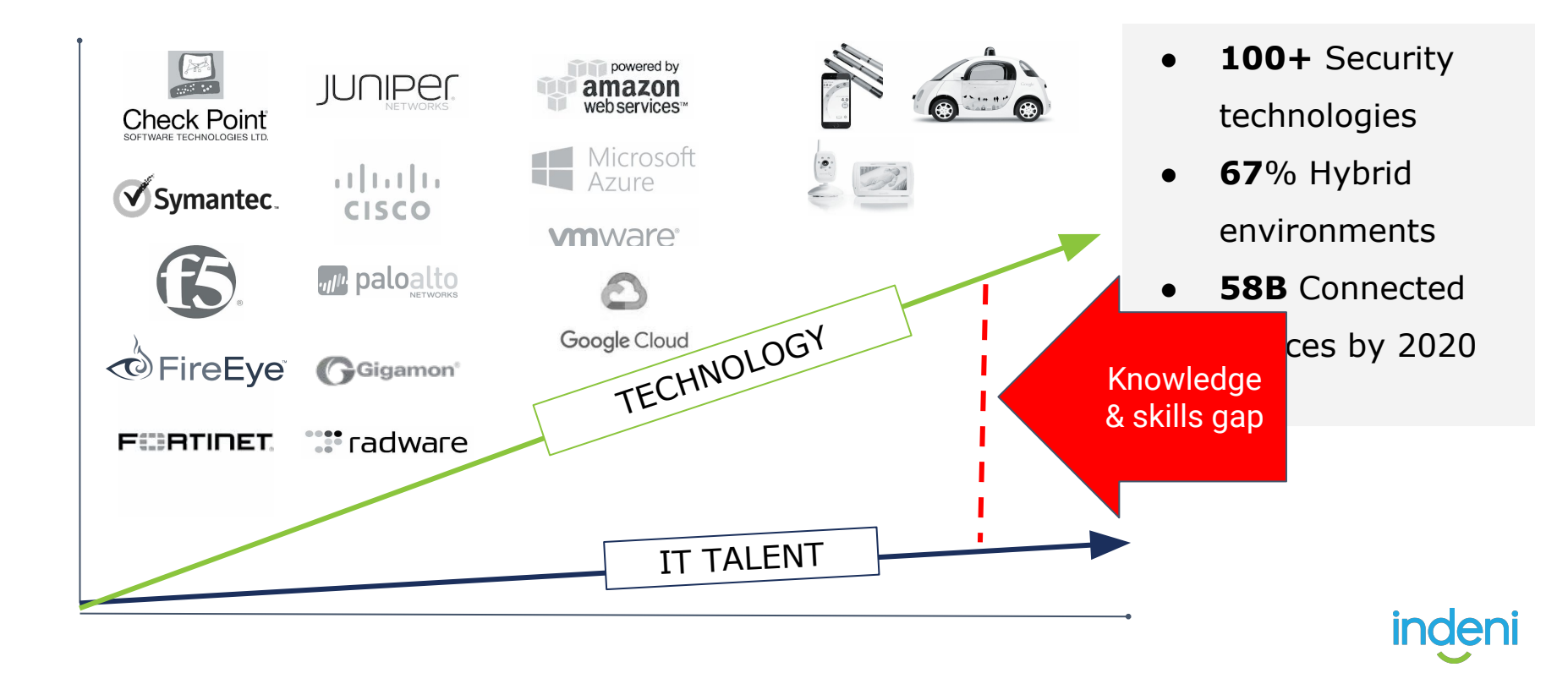

### Q: How to Achieve Agile IT Operations

![](_page_3_Figure_1.jpeg)

#### Cloud Adoption

![](_page_3_Picture_3.jpeg)

#### Historically-tested method: Automation!

![](_page_4_Picture_1.jpeg)

![](_page_4_Picture_2.jpeg)

![](_page_4_Picture_3.jpeg)

![](_page_4_Picture_4.jpeg)

# So let's build automation!

![](_page_6_Picture_0.jpeg)

![](_page_6_Figure_1.jpeg)

![](_page_6_Figure_2.jpeg)

No System

![](_page_6_Picture_4.jpeg)

#### What Happens When The Blocks Don't Fit Together?

![](_page_7_Picture_1.jpeg)

#### Some bricks click easier than others...

# "I SPEND A LOT OF TIME ON THIS TASK.<br>I SHOULD WRITE A PROGRAM AUTOMATING IT!"

![](_page_8_Figure_2.jpeg)

**indeni** 

## 5 Lessons Learned

From 10 years of developing networking and

security automation scripts

# CLI outputs will change LESSON #1

#### Improvements in command outputs can make your life more difficult

![](_page_11_Figure_1.jpeg)

## Quick Notes on Errror-Resistant Code

#### 1. Use "Input Validation"

- a. Screen-scraping is vulnerable to reading the wrong data
- b. Don't rely on what you've read until you sanity-check it
	- i. If you're expecting a number, but you get a word instead…

#### 2. Try the "Try/Catch" pattern

- a. Aka "Error handling" or "Don't just crash"
- b. Something unexpected happened?
	- i. Expected exception: do the needful for this scenario
	- ii. Unexpected exception: don't have to stop everything else

![](_page_12_Picture_10.jpeg)

# Don't play telephone LESSON #2

### Take the specifications from the users to the software engineers…?

![](_page_14_Figure_1.jpeg)

● Boundary overruns

### Avoid problems. Close the loop.

![](_page_15_Picture_1.jpeg)

PROGRAMMER

inden

### Quick Note on SMEs & Programmers

Encourage them to interact frequently

It will slow down the initial process BUT It will create higher quality code faster

End result: more reliable automation

![](_page_16_Picture_4.jpeg)

![](_page_17_Picture_0.jpeg)

# Use the 80/20 rule

### 20% will cover 80% of issues

![](_page_18_Figure_1.jpeg)

A small set of scripts can cover the vast majority of issues \*

\*But there's always that one..

![](_page_18_Picture_4.jpeg)

## Quick Note on Early Progress

- 1. Focus on the "happy path"
	- a. Do the easy things first, exceptions are many
- 2. Bundle development of similar operations
	- a. BUT make sure a failure won't cascade
	- b. Can a single bug kill all of your automation?
- 3. Profit Early success to validate concept

![](_page_19_Picture_7.jpeg)

### LESSON #4

# Take all features into

consideration

### Example: Appliance vs Cloud

![](_page_21_Picture_1.jpeg)

### Quick Note on Future-Proofing

Think about where you're starting Think about where you're growing

Make choices that won't **delay** your completion (unless they delay your start)

![](_page_22_Picture_3.jpeg)

![](_page_23_Picture_0.jpeg)

# Make it actionable

### Don't Let Automation Waste Your Time

#### What good is an alert if you can't tell if you need to take action?

![](_page_24_Picture_2.jpeg)

Does the output tell you:

- Should I care about this?
- What is the issue?
- **● How do I solve?**

![](_page_24_Picture_7.jpeg)

### How to Automate Everything

CLI outputs will change

Don't play telephone. Close the loop

Use the 80/20 rule

Consider all features - cloud and on premises

Make notifications actionable

![](_page_25_Picture_6.jpeg)

## Let's Apply this to PAN-OS

## CLI, XML/API, or ReST API?

#### CLI:

- Pro: Familiar command set for experienced admins
- Con: Must parse command output
- Tools: SSH, Expect, Awk

#### XML/API:

- Cons: XML, learning curve
- Pros: Machine-readable output, "easy" to map CLI->XML command
- Tools: curl, xpath

#### ReST API (JSON):

- Cons: Focus on rules/objects, learning curve
- Pros: Machine-readable output, API documentation, "shiny"
- Tools: curl, jq

![](_page_27_Picture_13.jpeg)

### Best Practices Audit

#### **Tool to analyze NGFW, improve catch rate, reduce attack surface:**

![](_page_28_Figure_2.jpeg)

![](_page_28_Picture_3.jpeg)

#### Expedition, BPA, and Indeni

![](_page_29_Picture_155.jpeg)

### Global Counters

#### Lightweight method for debug & diagnostic

- Like ifconfig counters
	- Per-interface counters (drop, xmit, rcv, error, etc.)
	- Global counters are similarly specialized across many functions

#### Easy to poll

- Can be filtered
- $\circ$  Can query delta since previous poll (e.g. 1/minute -> count/minute)
- Referenced by a variety of KB articles per-subject
	- Valuable for troubleshooting
	- Not technically "documented", so changes might happen unannounced
- Logging can be enabled for certain counters:
	- <https://knowledgebase.paloaltonetworks.com/KCSArticleDetail?id=kA10g000000ClIkCAK>

![](_page_30_Picture_13.jpeg)

![](_page_31_Picture_0.jpeg)

#### **Generate more output at the CLI and/or logs**

![](_page_31_Figure_2.jpeg)

![](_page_31_Picture_3.jpeg)

# HA / Sync

- Not everything is sync'd
	- <https://docs.paloaltonetworks.com/pan-os/9-0/pan-os-admin/high-availability/reference-ha-synchronization.html>
- Example: Default Gateway
	- $\circ$  If secondary has different DG, that  $i/f$  might be in a different zone
	- After failover, packet path may not match (sync'd) security policy
	- <https://knowledgebase.paloaltonetworks.com/KCSArticleDetail?id=kA10g000000Cm1GCAS>

#### Other examples

- Management config changes can cause HA sync failures:
	- <https://knowledgebase.paloaltonetworks.com/KCSArticleDetail?id=kA10g000000ClpuCAC>
- **NTP server**: log timestamp mismatch, bad if forwarded to Demisto etc
- **SNMP**: leads to different visibility levels on HA peers
- Licenses, support subscriptions, dynamic content...

![](_page_32_Picture_13.jpeg)

### Service connection monitoring

- Feature: deep analysis using updated information ○ Apps, anti-virus, threats, Wildfire, Cortex, Prisma, …?!?
- Common problem:
	- Download without applying
- Howto:
	- *○ show config running ->* search for 'anti-virus' and other key terms

#### ● Example Command:

*○ show config running xpath devices/entry/deviceconfig/system/update-schedule/anti-virus/recurring/\*/action*

#### See also:

[https://www.reddit.com/r/paloaltonetworks/comments/87pqxs/show\\_config\\_running\\_xpath/](https://www.reddit.com/r/paloaltonetworks/comments/87pqxs/show_config_running_xpath/)

![](_page_33_Picture_10.jpeg)

## SSL Decrypt

#### Feature:

- MITM SSL to allow payload malware inspection
- Common problem:
	- PAN-OS version doesn't support recent TLS
- Example KB article: <https://knowledgebase.paloaltonetworks.com/KCSArticleDetail?id=kA10g000000Cle3CAC>
- Command(s):
	- *○ show counter global name [...]*
		- proxy\_ssl\_no\_resource
		- proxy\_ssl\_unsupported
		- proxy ssl\_unsupported\_cipher
		- ssl\_server\_cipher\_not\_supported
		- ssl\_sess\_id\_resume\_drop
	- Each counter indicates a slightly different cause

![](_page_34_Picture_14.jpeg)

#### Resources to Get Started

### XML/API Getting Started

#### Generating API Key:

[https://docs.paloaltonetworks.com/pan-os/7-1/pan-os-panorama-api/get-started-with-the-pan-os-xml-api/get-y](https://docs.paloaltonetworks.com/pan-os/7-1/pan-os-panorama-api/get-started-with-the-pan-os-xml-api/get-your-api-key.html) [our-api-key.html](https://docs.paloaltonetworks.com/pan-os/7-1/pan-os-panorama-api/get-started-with-the-pan-os-xml-api/get-your-api-key.html)

#### Using the CLI to generate XML API commands:

[https://docs.paloaltonetworks.com/pan-os/8-0/pan-os-panorama-api/get-started-with-the-pan-os-xml-api/explo](https://docs.paloaltonetworks.com/pan-os/8-0/pan-os-panorama-api/get-started-with-the-pan-os-xml-api/explore-the-api/use-the-cli-to-find-xml-api-syntax) [re-the-api/use-the-cli-to-find-xml-api-syntax](https://docs.paloaltonetworks.com/pan-os/8-0/pan-os-panorama-api/get-started-with-the-pan-os-xml-api/explore-the-api/use-the-cli-to-find-xml-api-syntax)

#### Setting RBAC restrictions for service accounts:

<https://indeni.com/docs/user-guide/part-2-getting-started/2-1-adding-user/pan/>

![](_page_36_Picture_7.jpeg)

### Adding hardware monitoring

Once your monitoring is fully established:

CLI Commands to View Hardware Status:

<https://knowledgebase.paloaltonetworks.com/KCSArticleDetail?id=kA10g000000ClW2CAK>

Suggestions:

- Management plane CPU
- MAC table (in highly dynamic environments, e.g. public WiFi)

![](_page_37_Picture_7.jpeg)

### PowerShell wrapper: PowerAlto

#### Suite of Powershell utilities for Palo Alto XML/API

- Open source tool written by Brian Addicks
- HowTo: <https://lockstepgroup.com/blog/scripting-with-palo-alto-networks/>
- Docs: <https://poweralto.com>
- Source: <https://github.com/brianaddicks/PowerAlto>

#### Examples:

- Connecting with a PSCredential
- *> Get-PaDevice -DeviceAddress pa.example.com -Credential (Get-Credential)*
- Connecting with an API key
- *> Get-PaDevice -DeviceAddress pa.example.com -ApiKey 'mysupersecretapikey'*

![](_page_38_Picture_11.jpeg)

## Key Resources

#### **For you to leverage:**

- **● [Indeni + Fuel On-Demand Webinar](https://offers.indeni.com/air-traffic-control-for-ngfw-webinar) + [Whitepaper](https://offers.indeni.com/air-traffic-control-for-ngfw-one-pager): "**Air Traffic Control for NGFW"
- **● [Indeni Blog Post](https://indeni.com/blog/network-security-automation-when-the-lego-blocks-dont-fit/):**  "Network & Security Automation: When the Lego Blocks Don't Fit"
- **● [Palo Alto Deployment Trends](https://offers.indeni.com/palo-alto-networks-deployment-trends-report)**
- **● [Indeni Automation](https://community.indeni.com/c/knowledge?match_all_tags=true&tags=paloaltonetworks) Explorer**

Building PAN-OS Air Traffic Control

![](_page_39_Picture_7.jpeg)

#### **Overview**

#### This document summarizes key points from Indeni's "Air Traffic Control for your NGFW"<br>webinar. You can access the recording here.

#### **Applying Knowledge**

#### Tracking drops and general inabilities to connect

![](_page_39_Picture_89.jpeg)

#### **External Feeds and Services**

![](_page_39_Figure_14.jpeg)

#### Indeni. Security Infrastructure Automation

![](_page_40_Figure_1.jpeg)

![](_page_41_Picture_0.jpeg)

![](_page_41_Picture_1.jpeg)

Jim MacLeod, Technical Product Marketing [jim.m@indeni.com](mailto:jim.m@indeni.com) | twitter: @shewfig